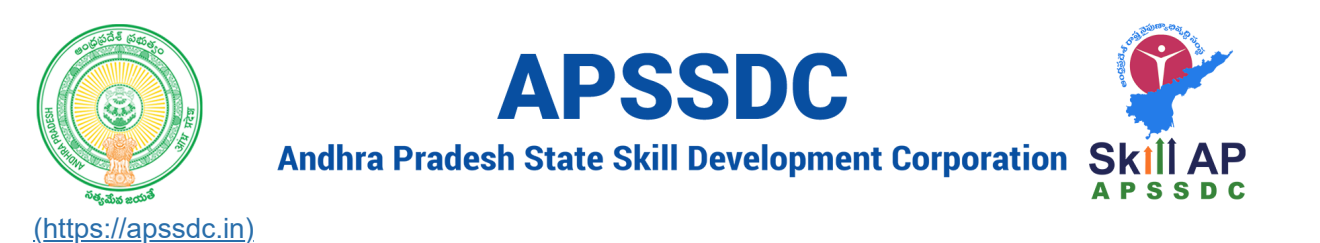

# **Conditional Statements and Loops in Python**

# **Day Objectives**

- Conditional Statements
	- if
	- **i**f-else
	- if-elif-else
- Loops in Python
	- For
	- While
- Strings
	- Declaring a String
	- Accessing the Elements from the String
	- **String Methods**

# **Conditional Statements**

Controlling the flow of execution

#### **Sytax**

 $\bullet$  if

**if** condition: Block of Code

• if-else

**if** condition: Block of Code **else**: Block of Code

• if-elif-else

```
if condition:
  Block of Code
elif condition:
 Block of Code
else:
  Block of Code
```
• Biggest of 2 numbers

In  $[1]$ :  $\mathbb{N}$  $1 | a = 5$  $2 | b = 15$ **if** a **>** b: 4 print(a, "is the biggest number") **else**: 6 print(b, "is the biggest number") 3 5 7

15 is the biggest number

```
In [4]: \blacktriangleright1 | a = 52 | b = 5if a > b:
4
                      print(a, "is the biggest number")
               elif b > a:
6
                       print(b, "is the biggest number")
               else:
8
                       print(a, "Both numbers are equal")
               3
               5
               7
               9
```
5 Both numbers are equal

In  $[2]$ :  $\blacktriangleright$ 

```
1 | a = 52 | b = 15if a > b:
4
      print(a, "is the biggest number")
else:
6
7 | print(b, "is the biggest number")3
5
```

```
 File "<ipython-input-2-da1668ffd3b7>", line 7
   print(b, "is the biggest number")
```
**IndentationError:** expected an indented block

• Biggest of 3 numbers

 **^**

In  $[5]$ :  $\mathcal{H}$ 

```
a = 5
   b = 153 \mid c = 8if a > b and a > c:
5
         print(a, "is the biggest number")
   elif b > c:
         print(b, "is the biggest number")
 else:
9
         print(c, "is the biggest number")
 1
 2
 4
 6
 7
8
10
```
15 is the biggest number

• check the input number is even or not

In  $[7]$ :  $\blacktriangleright$ n **=** int(input("Enter a Number: ")) **if** n **%** 2 **==** 0: 3 print(n, "is the even number") **else**: print(n, "is not even number") 1 2 4 5 6

> Enter a Number: 698567 698567 is not even number

Verify given year leap year or not

- It should by 4 and rem as 0
- it shouldn't divisible by 100
- divisible by 400

```
In [11]: \blacktrianglerightEnter a year: 1900
              1900 is not a leap year
                year = int(input("Enter a year: "))
1
                if (year % 400 == 0) or (year % 4 == 0 and year % 100 != 0):
3
                        print(year, "is a leap year")
                   else:
                        print(year, "is not a leap year")
                2
               4
                5
                6
```
Calculator Application

- 2 input number
- Arthematic operation

```
In [14]: \blacktriangleright
```

```
a = int(input("Enter a number: "))
1
 b = int(input("Enter a number: "))
2
 arthe = input("What Arthematic I Need to Perform: ")
3
 if arthe == '+':
6
        print(a + b)
 elif arthe == '-':
8
       print(a - b)
elif arthe == '*':
10
        print(a * b)
else:
12
        print("Given arthematic operation is invalid")
print(a+b)
15
print(a-b)
16
print(a*b)
174
 5
7
9
11
13
14
```

```
Enter a number: 5
Enter a number: 5
What Arthematic I Need to Perform: -
0
10
0
25
```
# **Loops in Python**

execute the block of code for multiple times

- Initialization
- Condition
- inc/dec

#### **Syntax**

• For Loop -> How many time I need to Execuite the loop

```
for IterativeVariable in GroupOfData:
     Block of Code
```
While Loop -> Based on the condition

```
init
while condition:
     Block of Code
     inc/dec
```
## **GroupOfNumber**

```
range(init, cond, inc/dec)
range(start, stop, step)
cond -> required arg
init \rightarrow 0inc/dec -> +1
```
In  $[15]$ :  $\blacktriangleright$ 

- $1 \mid \textsf{print}(1) \mid$ 2  $|print(2)|$  $3 | print(3)|$
- $4 \mid print(4)$
- 1 2
- 3 4

Display 1 to 100 numbers to the users

1, >101, 1

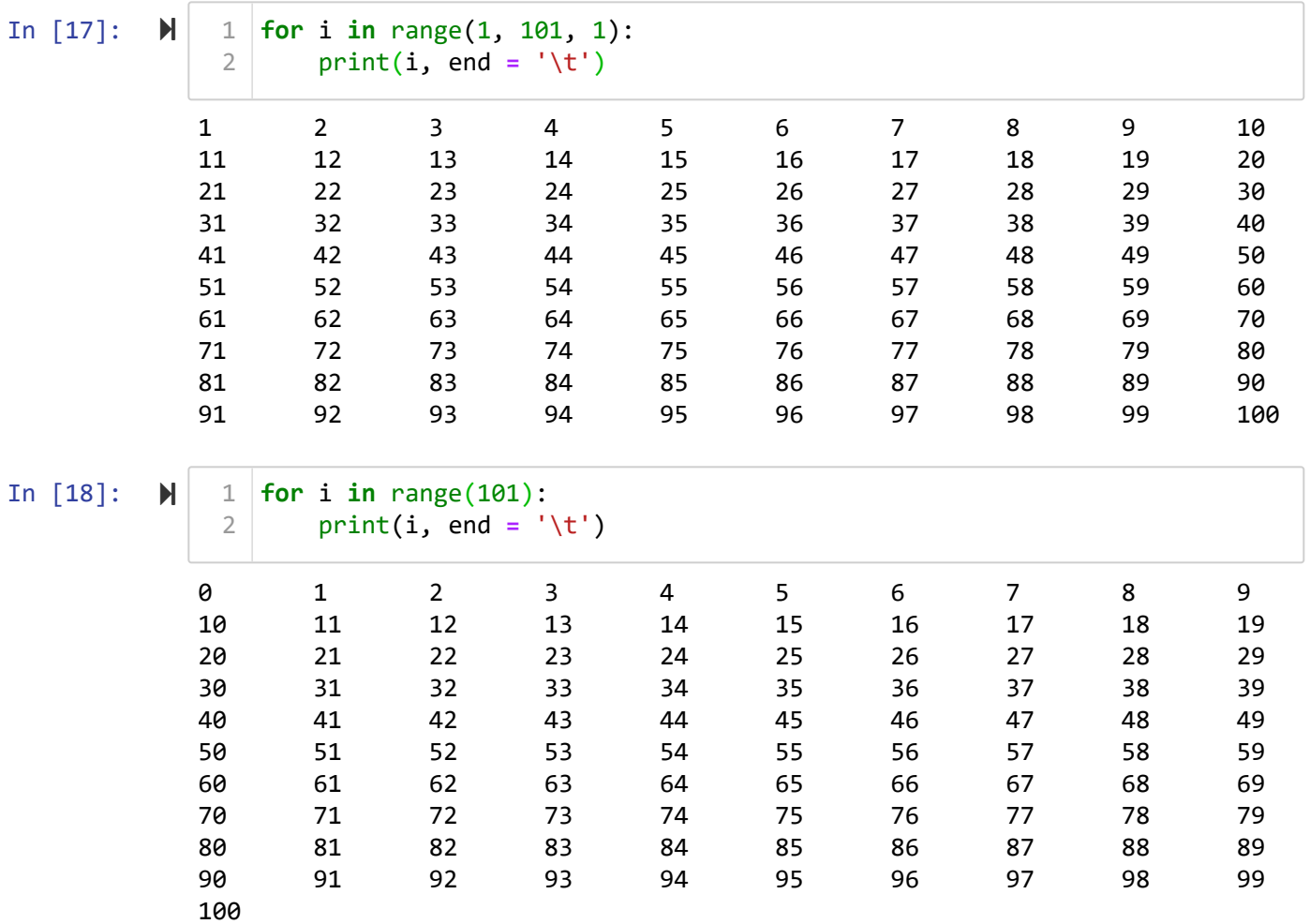

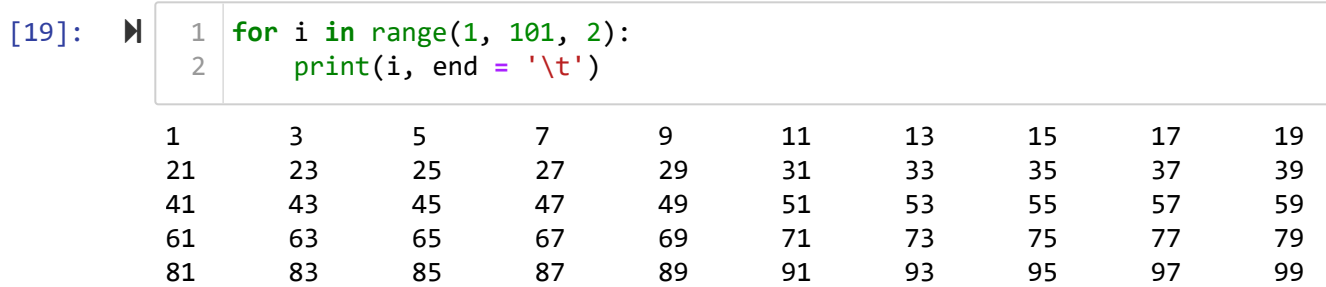

Even numbers between 1 to 1000

 $In$ 

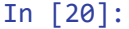

 $\blacksquare$ 

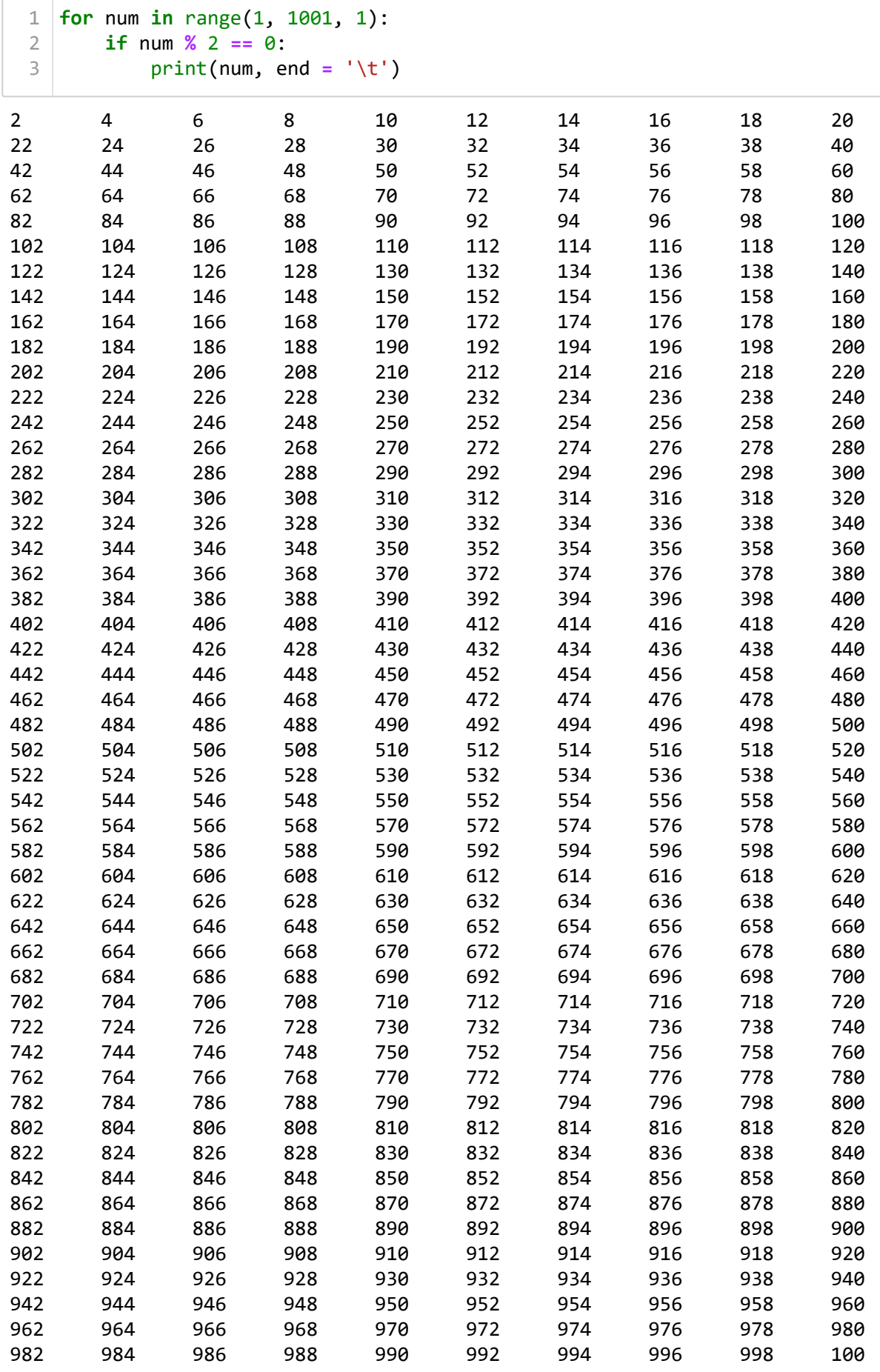

0

- 1. Get the Leap Yeap year between the given range
	- Starting range ending range is given as input
- 2. Get the prime numbers between the given range
- 3. Get n number of Fibonacci numbers

## **While Loop**

In [22]:  $\blacksquare$ 

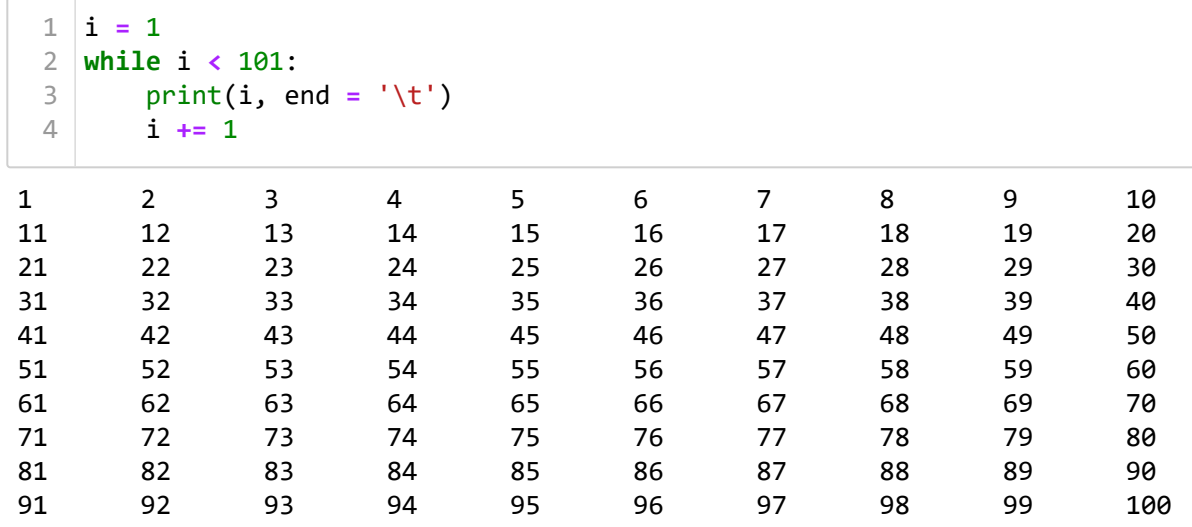

• Break: To terminate the execution of the loop

Continue: Skip the current execuition of the loop

print the numbers between 1 to 100 whenever I reached 50 stop travelling

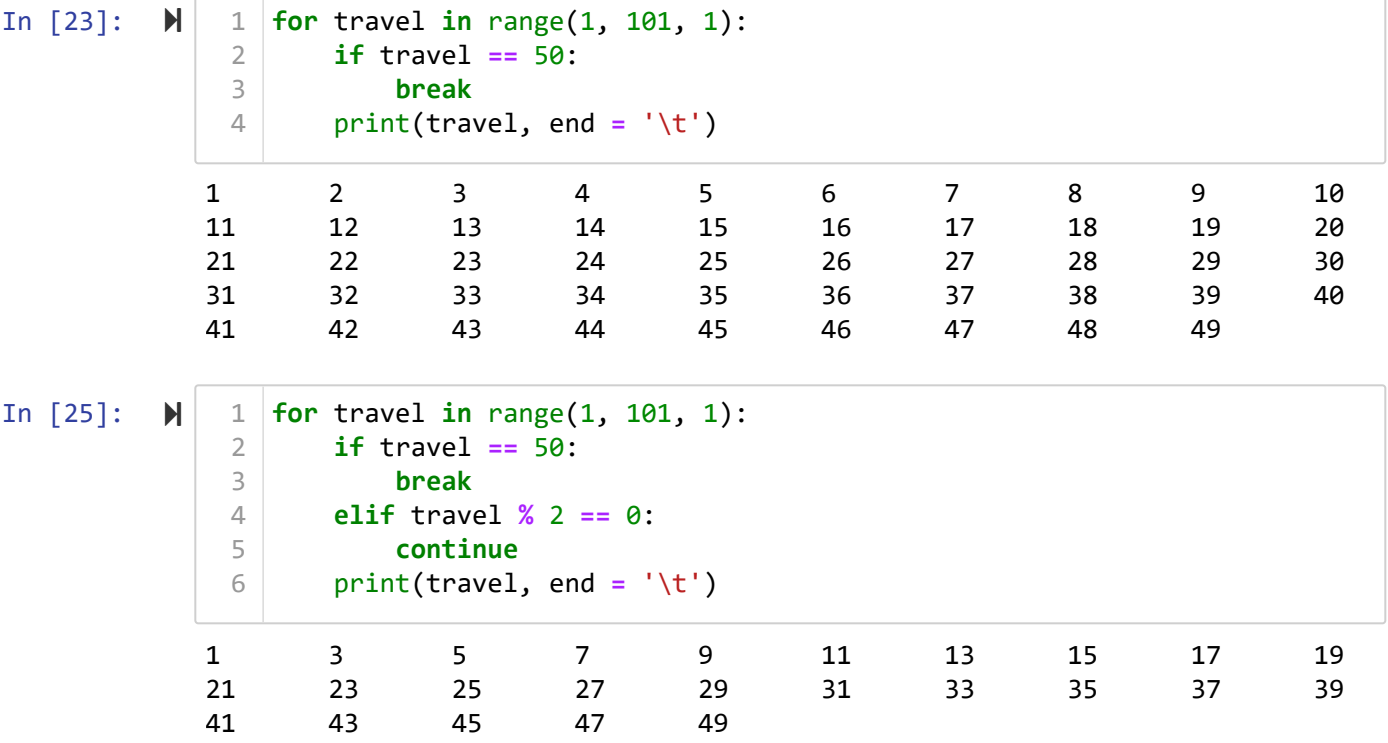

In [26]:  $\blacksquare$ 

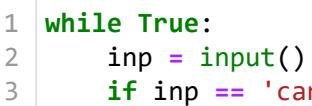

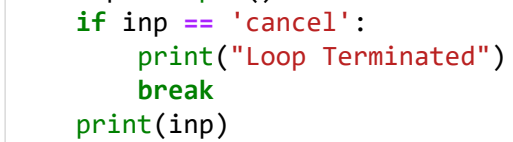

646 646 kbjh kbjh nb nb vj vj nv nv inp inp mbds mbds ksbcc ksbcc

4 5 6

cancel Loop Terminated

## **Strings**

it is group of data enclosed between "", ", """""", """' are called strings in python

### **Properties of Strings**

- It is immutable data type
- $\bullet$  It is iterable

In  $[28]$ :  $\blacktriangleright$ 

1 | **s** =  $"$ s2 **=** str() 2 In  $[29]$ :  $\blacktriangleright$ 

 $1 \mid s = 'I$  am a single line String'  $2 \mid s2 = "I'm also a single line string"$ s3 **=** '''I am a multi line string''' s3 **=** """I'm a 11 | multi  $12$  line 3 4 5 6 7 8 9 10

$$
f_{\rm{max}}
$$

In  $[31]$ :  $\blacksquare$ 

print(type(s), type(s3)) 1

<class 'str'> <class 'str'>

13 string"""

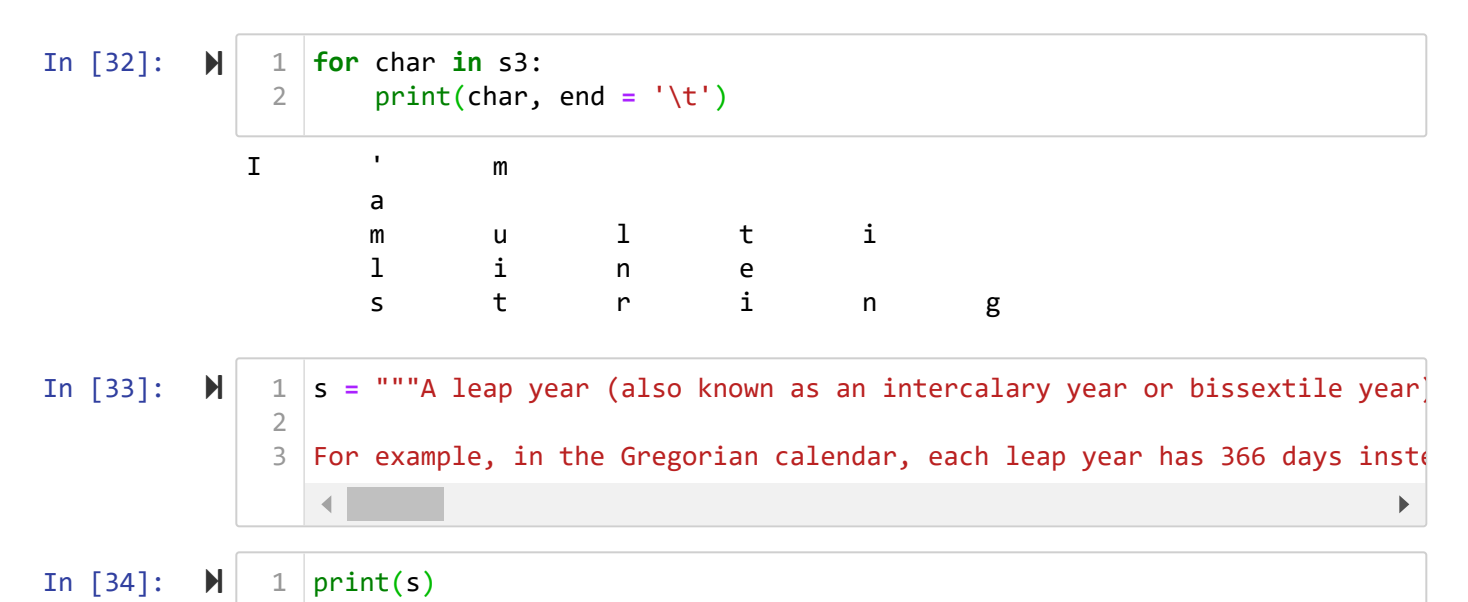

A leap year (also known as an intercalary year or bissextile year) is a cal endar year that contains an additional day (or, in the case of a lunisolar calendar, a month) added to keep the calendar year synchronized with the as tronomical year or seasonal year.[1] Because astronomical events and season s do not repeat in a whole number of days, calendars that have a constant n umber of days in each year will unavoidably drift over time with respect to the event that the year is supposed to track, such as seasons. By inserting (called intercalating in technical terminology) an additional day or month into some years, the drift between a civilization's dating system and the p hysical properties of the solar system can be corrected. A year that is not a leap year is a common year.

For example, in the Gregorian calendar, each leap year has 366 days instead of 365, by extending February to 29 days rather than the common 28. These e xtra days occur in each year which is an integer multiple of 4 (except for years evenly divisible by 100, which are not leap years unless evenly divis ible by 400). The leap year of 366 days has 52 weeks and two days, hence th e year following a leap year will start later by two days of the week.

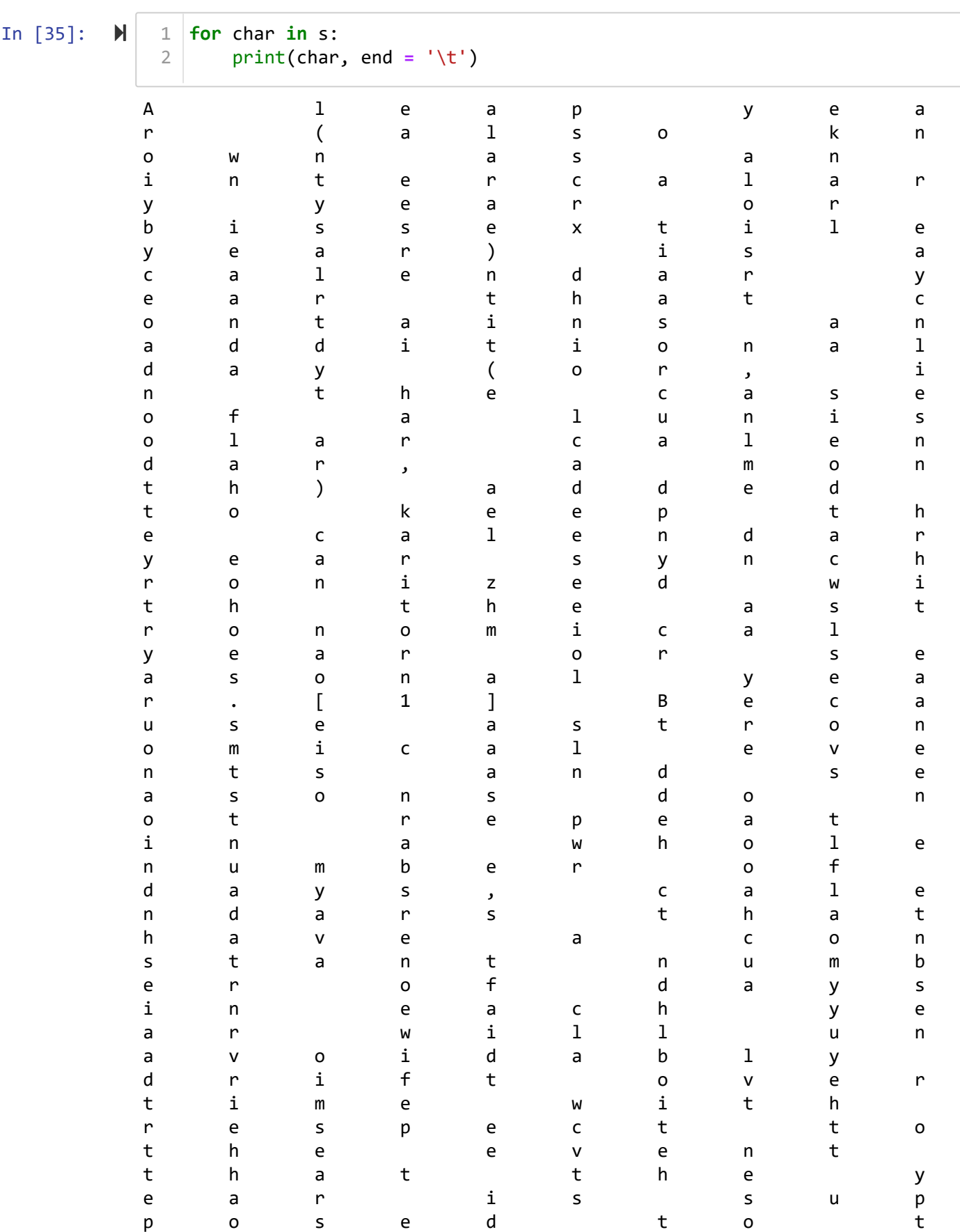

r a c k , s u c

a s s e a s o n

. B y i n s e

t i n g ( c a l

e d i n t e r c

h

s

r

l

a

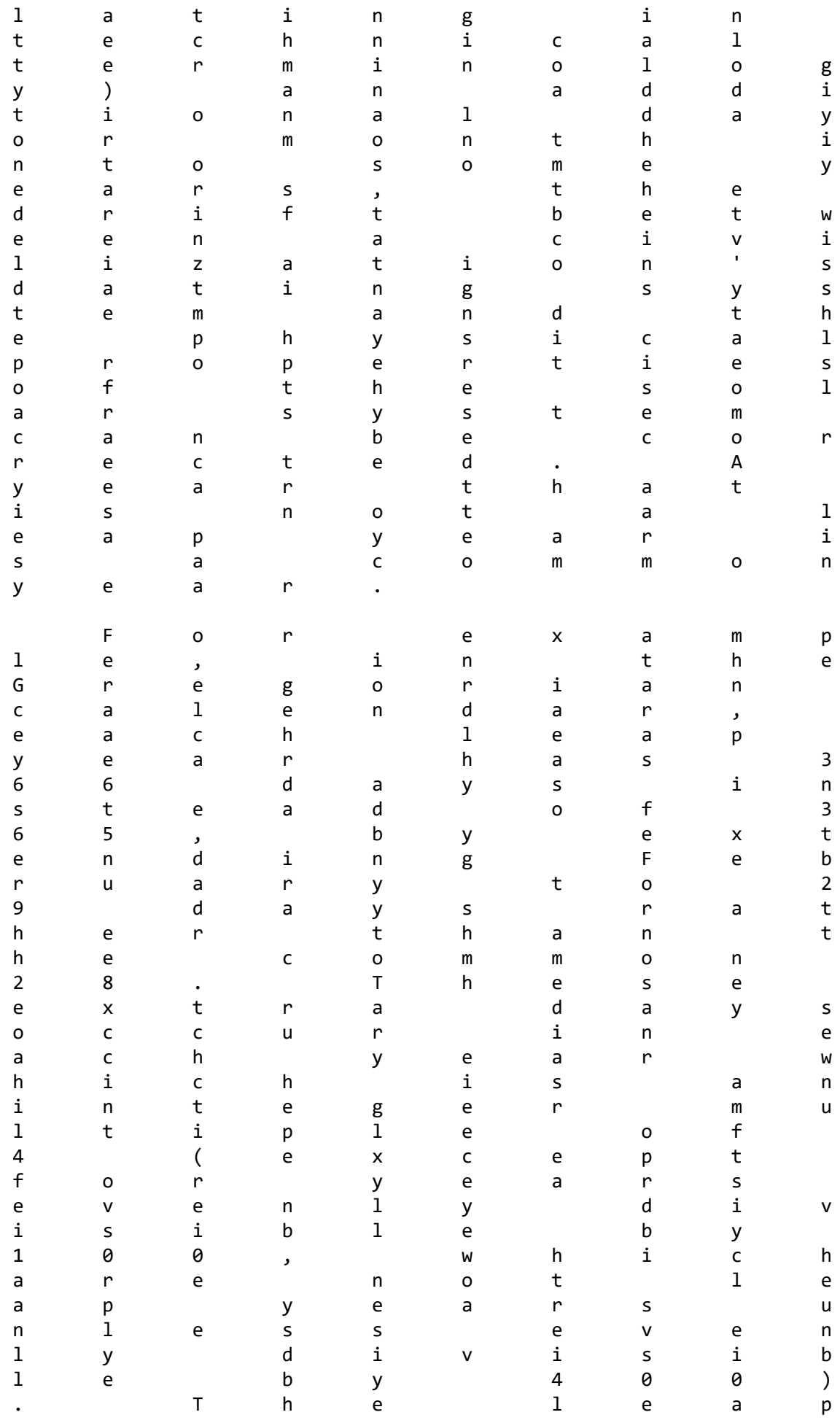

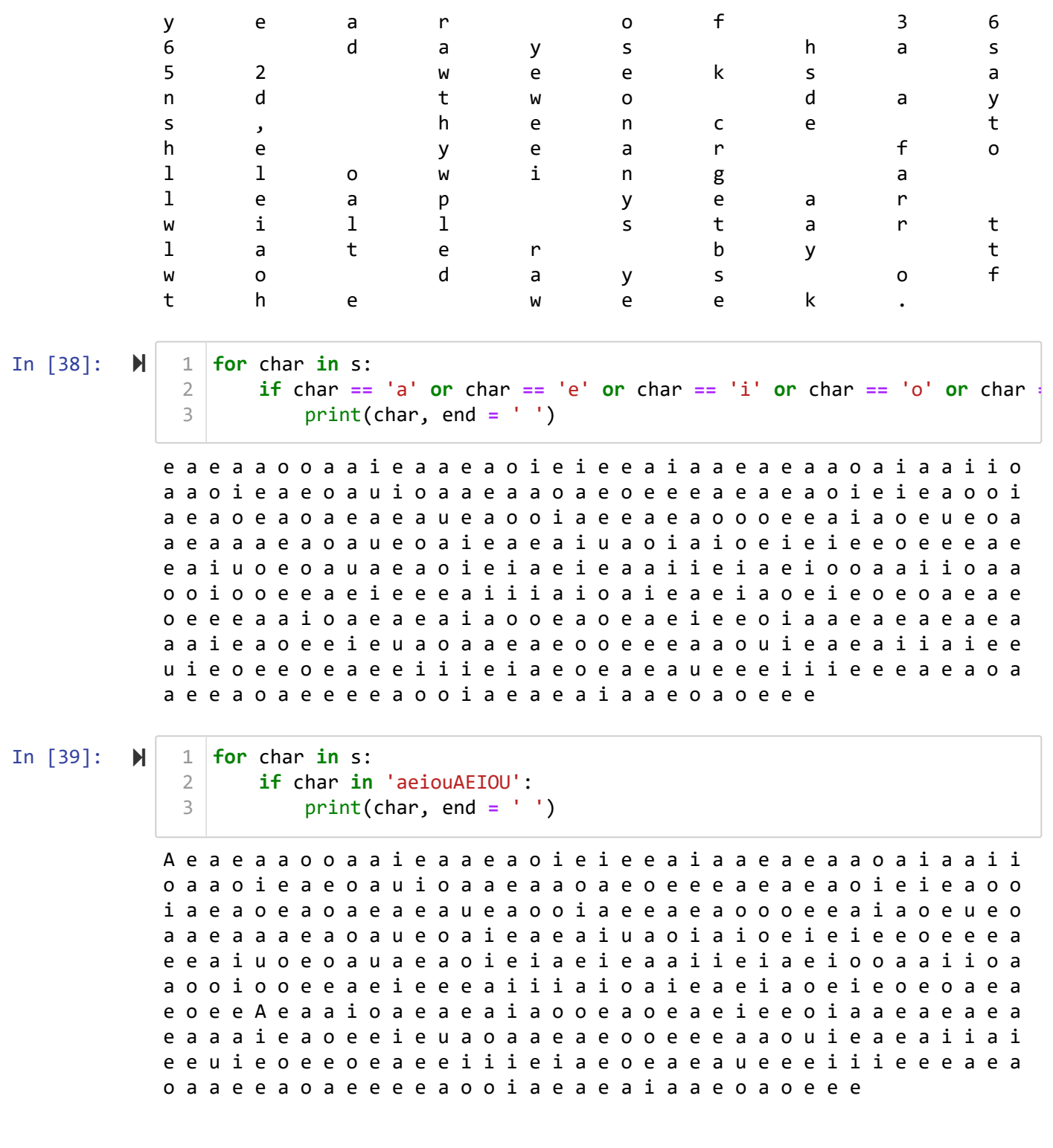

In  $[40]$ :  $\blacksquare$ 

```
10 = 0uo = <math>\theta</math>c = 0
    for char in s:
          if char in 'aeiou':
              lo += 1
          elif char in 'AEIOU':
              uo += 1
         else:
              c += 1
12 | print(uo, "Upper Case Ovels", lo , "Lower", c, "Consants")
 1
 2
 3
 4
 5
 6
 7
 8
 9
10
11
```
2 Upper Case Ovels 371 Lower 857 Consants

#### **Accessing the characters from the string**

- $\cdot$  Indexing
	- +ve/Forward
	- -ve/Reverse
- Slicing
	- +ve/Forward
	- -ve/Reverse

#### In  $[41]$ :  $\blacktriangleright$

1  $|print(s)|$ 

A leap year (also known as an intercalary year or bissextile year) is a cal endar year that contains an additional day (or, in the case of a lunisolar calendar, a month) added to keep the calendar year synchronized with the as tronomical year or seasonal year.[1] Because astronomical events and season s do not repeat in a whole number of days, calendars that have a constant n umber of days in each year will unavoidably drift over time with respect to the event that the year is supposed to track, such as seasons. By inserting (called intercalating in technical terminology) an additional day or month into some years, the drift between a civilization's dating system and the p hysical properties of the solar system can be corrected. A year that is not a leap year is a common year.

For example, in the Gregorian calendar, each leap year has 366 days instead of 365, by extending February to 29 days rather than the common 28. These e xtra days occur in each year which is an integer multiple of 4 (except for years evenly divisible by 100, which are not leap years unless evenly divis ible by 400). The leap year of 366 days has 52 weeks and two days, hence th e year following a leap year will start later by two days of the week.

In  $[42]$ :  $\blacktriangleright$ 

print(s[0]) 1

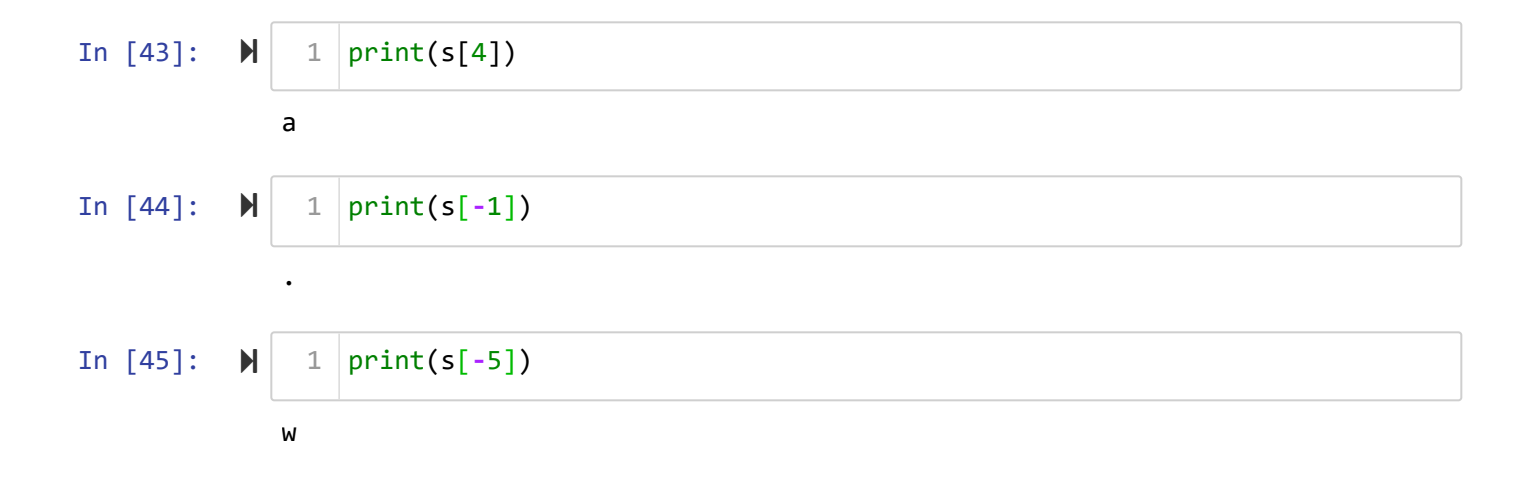